## Основы работы в MathCAD

- Залача 1. Вычислить 4! (факториал числа четыре).
- Задача 2. Вычислить логарифм натуральный от 25.
- Вычислить  $e^{25}$ Залача 3.
- Задача 4. Вычислить два выражения:

$$
e^{15} + \sqrt{47 + 56^{5} + \sin(0.6)}
$$
  
\n
$$
e^{15} + \sqrt{47} + 56^{5} + \sin(0.6)
$$
  
\n
$$
\frac{5 \cdot |-6| + 4}{8^{2}}
$$

Задача 5. Вычислить дробь

## Вычисление функций в MathCAD.

- Вычислить в MathCAD функцию  $y = 4x^2 + 5x + 3$  для  $x=1, 2, \ldots, 10$ : Задача 6. Полученные результаты  $v(x) =$  $x =$ вывести в виде таблиц (ряда):
- **Задача 7.** Вычислить функцию:  $y = 3x^4 7x^3 + 4x^2 9x + 2$ для  $x = 0, 0.5, 1, 1.5 ...$  3
- Задача 8. Вычислить функцию двух переменных:  $z = 3x^2 + 4y^2 + 8$ для значений  $x = 1, 1.5, 2.0 ...$  5 и для значений  $y = 0, 0.5, 1.0 ...$  5

## Построение графиков в MathCAD

Задача 9. Вычислить функцию из Задачи 6, но решение получить в виде графика.

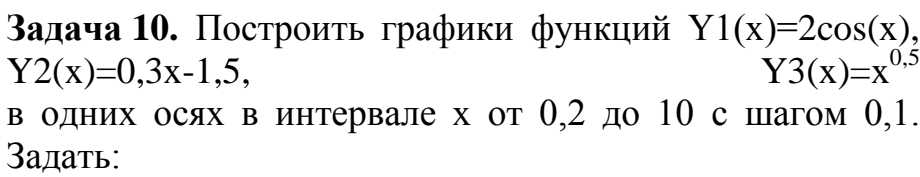

разные толщины линий;

 $\overline{A}$ 

 $\overline{r}$ 

- разные типы линий (сплошную, пунктирную, точки ...);
- разные цвета графиков (зеленый, черный, красный  $\ldots$ :
- нанесение осей координат, оцифровку осей;

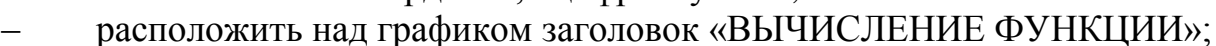

найти значения функций при x = +4 (результаты поместить под графиком).

Задача 11. Построить график плоскости функции:  $Y4(x1,x2) = x1 \cdot cos(0,15 \cdot x1) sin(x2)$ . А также графики функций  $Y4(x1,x2)$  в интервалах изменения x1 и x2 от 0 до 10 с шагом 0,1 при фиксированных: а)  $x1 = 2$ , 4, 10; 6)  $x2 = 2$ , 4, 6.

**Залача 12.** Построить график плоскости функции:  $Y5(x1.x2) = (x1)^2 + (x2)^2$ 

Задача 13. Построить график дискретной функции Y6 от дискретного аргумента X. Осуществить интерполяцию типа *Ispline* функции Y6(X).

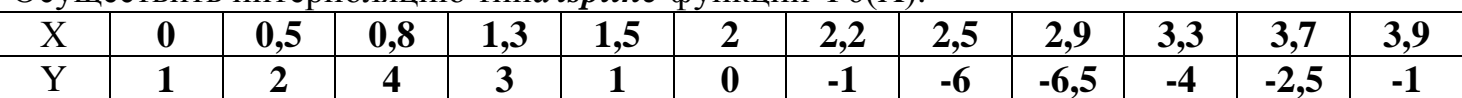

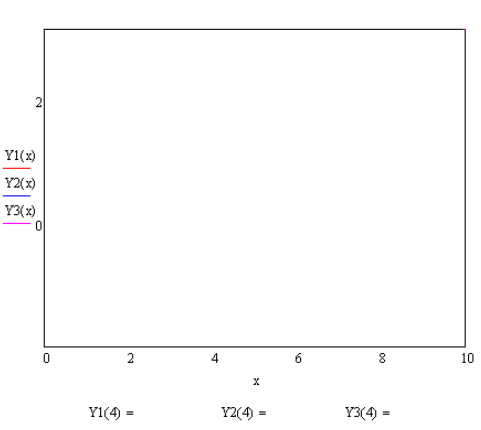

Интерполяция, интерполи́рование - в вычислительной математике способ нахождения промежуточных значений величины по имеющемуся дискретному набору известных значений (глобальная интерполяция, кусочно-линейная интерполяция, сплайн-интерполяция).

Сплайн (от англ. spline - гибкое лекало, гибкая плазовая рейка - полоса металла, используемая для черчения кривых линий) - функция, область определения которой разбита на конечное число отрезков, на каждом из которых сплайн совпадает с некоторым алгебраическим многочленом. Максимальная степень из использованных полиномов называется степенью сплайна.

## Сплайн-интерполяция.

Следующие четыре функции обеспечивают интерполяцию кубическими сплайнами:

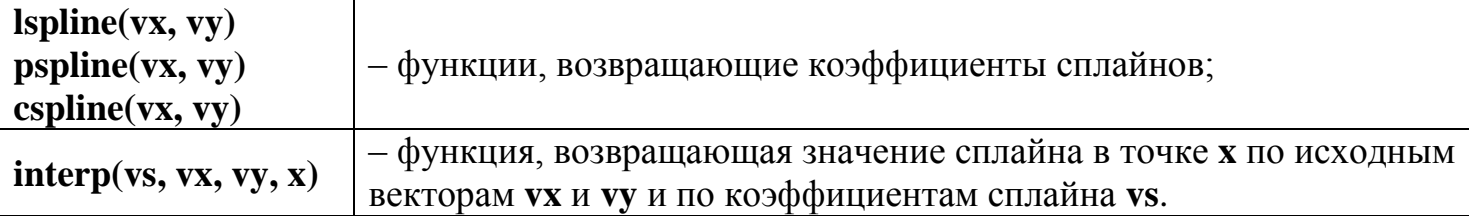

Функции  $\lambda$  ispline, pspline  $\lambda$ cspline отличаются граничными условиями, определяющими поведения сплайнов вне интервала интерполяции. В первой функции используется условие свободных концов сплайнов, а в двух других - условия нагруженных концов сплайнов.

Пример сплайн-интерполяции:

$$
X := \begin{pmatrix} 1 \\ 3 \\ 4 \\ 6 \\ 7 \\ 10 \end{pmatrix}
$$
  

$$
Y := \begin{pmatrix} 0.7 \\ 0.6 \\ 1.1 \\ 0.7 \\ 0.8 \\ 12 \end{pmatrix}
$$
  

$$
i := 0.5
$$
  

$$
x := 0.5, 0.6...12
$$
  

$$
CI := Ispline(X,Y)
$$
  

$$
CI := Ispline(X,Y)
$$
  

$$
SI(x) := interp(Cl,X,Y,x)
$$
  

$$
Sp(x) := interp(C, X,Y,x)
$$
  

$$
Sc := cspline(X,Y)
$$
  

$$
Sc(x) := interp(Cc, X,Y,x)
$$

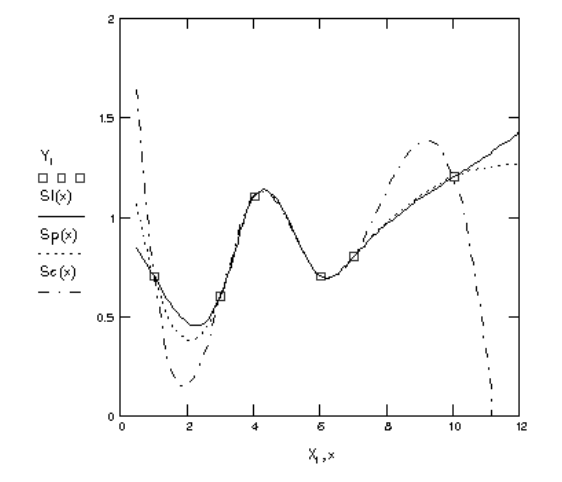